CMSC 330: Organization of Programming Languages

Lets, Tuples, Records

1

CMSC330 Summer 2018

## Let Expressions

- Enable binding variables in other expressions
  - These are different from the let definitions we've been using at the top-level
- They are expressions, so they have a value
- Syntax
  - -let  $\mathbf{x} = \mathbf{e1}$  in  $\mathbf{e2}$
  - x is a bound variable
  - e1 is the binding expression
  - e2 is the body expression

## Let Expressions

- Syntax
  - -let  $\mathbf{x} = \mathbf{e1}$  in  $\mathbf{e2}$
- Evaluation
  - Evaluate e1 to v1
  - Substitute v1 for x in e2 yielding new expression e2'
  - Evaluate e2' to v2
  - Result of evaluation is v2

```
Example
   let x = 3+4 in 3*x
   >let x = 7 in 3*x
   >3*7
   >21
```

#### Let Expressions

- Syntax
  - $\text{let } \mathbf{x} = \mathbf{e1} \text{ in } \mathbf{e2}$
- Type checking

  If e1: t1 and e2: t (assuming x : t1)
  Then let x = e1 in e2: t
- Example: let x = 3+27 in x\*3
  - 3+27 : int
  - x\*3 : int (assuming x:int)
  - so let x = 3+27 in x\*3 : int

## Let Definitions vs. Let Expressions

- At the top-level, we write
  - let x = e;; (\* no in e2 part \*)
  - This is called a let *definition*, not a let *expression* 
    - Because it doesn't, itself, evaluate to anything
- Omitting in means "from now on":

# let pi = 3.14;;

(\* pi is now *bound* in the rest of the top-level scope \*)

## **Top-level expressions**

- We can write any expression at top-level, too
  - **e;;**
  - This says to evaluate e and then ignore the result
    - Equivalent to let \_ = e;;
    - Useful when e has an effect, such as reading/writing a file, printing to the screen, etc.

```
let x = 37;;
let y = x + 5;;
print_int y;;
print_string "\n";;
```

• When run, outputs **42** to the screen

#### Let Expressions: Scope

 In let x = e1 in e2, variable x is not visible outside of e2

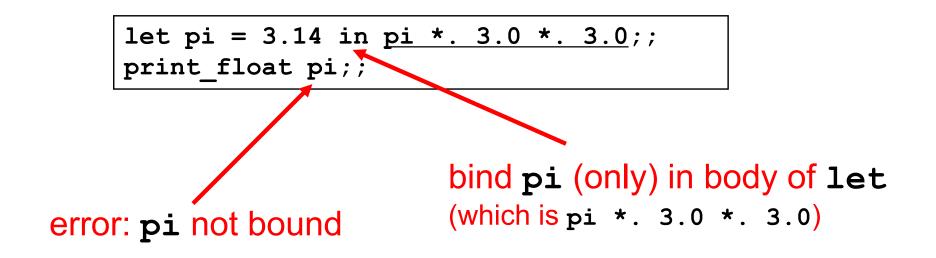

## Binding in other languages

Compare to similar usage in Java/C

let pi = 3.14 in
 pi \*. 3.0 \*. 3.0;;
pi;; (\* pi unbound! \*)

{
 float pi = 3.14;
 pi \* 3.0 \* 3.0;
 }
pi; /\* pi unbound! \*/

## Examples – Scope of Let bindings

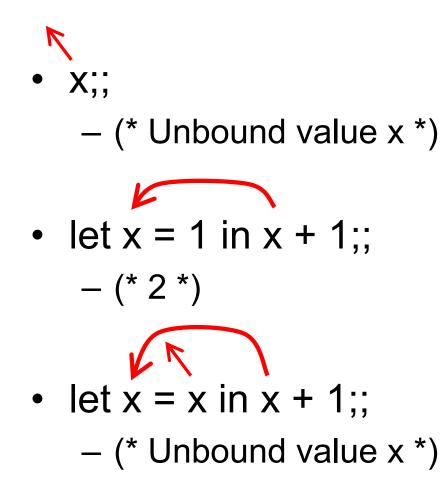

#### Examples – Scope of Let bindings

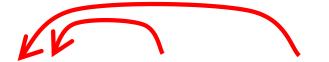

let x = 1 in(x + 1 + x) ;;
- (\* 3 \*)

## **Shadowing Names**

- Shadowing is rebinding a name in an inner scope to have a different meaning
  - May or may not be allowed by the language

```
C
int i;
void f(float i) {
    {
        char *i = NULL;
        ...
    }
}
```

```
<u>OCaml</u>
let g = 3;;
let g x = x + 3;;
```

```
Java
void h(int i) {
  {
    float i; // not allowed
    ...
  }
}
```

#### Let Expressions in Functions

You can use let inside of functions for local vars

```
let area r =
let pi = 3.14 in
pi *. r *. r
```

– And you can use many lets in sequence

```
let area d =
   let pi = 3.14 in
   let r = d /. 2.0 in
   pi *. r *. r
```

## **Nested Let Expressions**

- Uses of let can be nested in OCaml
  - Nested bound
     variables (pi and
     r) invisible outside
- Similar scoping possibilities C and Java

```
let res =
  (let area =
    (let pi = 3.14 in
    let r = 3.0 in
    pi *. r *. R) in
    area /. 2.0);;
```

```
float res;
{ float area;
    { float pi = 3.14
      float r = 3.0;
      area = pi * r * r;
    }
    res = area / 2.0;
}
```

## Quiz 1

Which of these is **not** an expression that evaluates to 3?

A. let x=3
B. let x=2 in x+1
C. let x=3 in x
D. 3

## Quiz 1

# Which of these is **not** an expression that evaluates to 3?

- A. let x=3 ---> not an expression
- B. let x=2 in x+1
- C.let x=3 in x

**D**. 3

## Quiz 2: What does this evaluate to?

| let | x | = | 2 | in |
|-----|---|---|---|----|
| let |   |   |   |    |
| x + | У |   |   |    |

- A. 2
- **B**. 3
- **C**. 4
- D. 5

#### Quiz 2: What does this evaluate to?

| let | X | Ξ | 2 | in |
|-----|---|---|---|----|
| let |   |   |   |    |
| x + | У |   |   |    |

- A. 2
- B. 3

**C**. 4

#### D. 5

#### Quiz 3: What does this evaluate to?

| let        | x  |     | 6 | in |
|------------|----|-----|---|----|
| let        | У  | =   | 4 | in |
| let        |    |     |   | in |
| <b>x</b> = | 10 | )-7 | [ |    |

A. 6

B. true

- C. 12
- D. false

#### Quiz 3: What does this evaluate to?

| let        | X  | =   | 6 | in |
|------------|----|-----|---|----|
| let        | У  | =   | 4 | in |
| let        |    |     |   | in |
| <b>x</b> = | 10 | )-7 | ? |    |

- A. 6
- B. true
- C. 12
- D. false

#### Quiz 4: What does this evaluate to?

let x = 3 in let y = x+2 in let x = 8 in Y

- A. 5
- B. 12
- **C**. 10
- D. false

#### Quiz 4: What does this evaluate to?

let x = 3 in let y = x+2 in let x = 8 in Y

- A. 5
- B. 12
- **C**. 10
- D. false

## **Tuples**

- Constructed using (e1, ..., en)
- Deconstructed using pattern matching
  - Patterns involve parens and commas, e.g., (p1,p2, ...)
- Tuples are similar to C structs
  - But without field labels
  - Allocated on the heap
- Tuples can be heterogenous
  - Unlike lists, which must be homogenous
  - (1, ["string1";"string2"]) is a valid tuple

## **Tuple Types**

- Tuple types use \* to separate components
  - Type joins types of its components
- Examples
  - (1, 2) :
  - (1, "string", 3.5) :
  - (1, ["a"; "b"], 'c') :
  - **[(1,2)]** :
  - [(1, 2); (3, 4)] :
  - [(1,2); (1,2,3)] :

## **Tuple Types**

- Tuple types use \* to separate components
  - Type joins types of its components
- Examples
  - (1, 2) : int \* int
  - (1, "string", 3.5) : int \* string \* float
  - (1, ["a"; "b"], 'c') : int \* string list \* char
  - [(1,2)] : (int \* int) list
  - [(1, 2); (3, 4)] :(int \* int) list
  - [(1,2); (1,2,3)] :error

Because the first list element has type int \* int, but the second has type int \* int \* int – list elements must all be of the same type

#### **Pattern Matching Tuples**

```
# let plusThree t =
  match t with
  (x, y, z) -> x + y + z;;
plusThree : int*int*int -> int = <fun>
```

```
# let plusThree' (x, y, z) = x + y + z;;
plusThree' : int*int*int -> int = <fun>
```

```
# let addOne (x, y, z) = (x+1, y+1, z+1);;
addOne : int*int*int -> int*int*int = <fun>
```

```
# plusThree (addOne (3, 4, 5));;
- : int = 15
```

Remember, semicolon for lists, comma for tuples

- [1, 2] = [(1, 2)] which is a list of size one
- (1; 2) Warning: This expression should have type unit

#### **Tuples Are A Fixed Size**

This OCaml definition

- # let foo x = match x with

→ (a, b) -> a + b

| (a, b, c) -> a + b + c;;

- Would yield this error message
  - This pattern matches values of type 'a \* 'b \* 'c but is here used to match values of type 'd \* 'e
- Tuples of different size have different types
   Thus never more than one match case with tuples

#### Records

- Records: identify elements by name

   Elements of a tuple are identified by position
- Define a record type before defining record values

type date = { month: string; day: int; year: int }

- Construct a record
  - { f1=e1; ...; fn=en } : evaluates e1 to en, assigns
    results to the given fields

• Fields do not have to be written in order

# let today = { day=16; year=2017; month="f"^"eb" };; today : date = { day=16; year=2017; month="feb" };;

## **Destructing Records**

| type date = $\{$ | <pre>month: string; day: int; year: int }</pre> |
|------------------|-------------------------------------------------|
| let today = $\{$ | <pre>day=16; year=2017; month="feb" };;</pre>   |

Access by field name or pattern matching

```
print_string today.month;; (* prints feb *)
(* patterns *)
let { month=_; day=d } = today in
let { year } = today in
let _ = print_int d in (* prints 16 *)
print_int year;; (* prints 2017 *)
```

- Notes:
  - In record patterns, you can skip or reorder fields
  - You can use the field name as the bound variable

## Quiz 5: What does this evaluate to?

let get (a,b) y = a+y in get 1 2

- B. type error
- C. 2
- D. 1

### Quiz 5: What does this evaluate to?

let get (a,b) y = a+y in get 1 2

- B. type error get's first argument must be a pair
- C. 2
- D. 1

#### Quiz 6: What does this evaluate to?

- B. type error
- C. 2
- D. 1

#### Quiz 6: What does this evaluate to?

```
let get (x,y) =
   match x with
      (a,b) -> a+y
in
get (1,2) 1
```

- B. type error get takes only one argument
- **C**. 2
- D. 1

#### Quiz 7: What is the type of shift?

```
type point = {x:int; y:int}
let shift { x=px; y=py } =
    {x=px+1; y=py+1};;
```

- A. point -> bool list
- B. int list -> int list
- C. point -> point
- D. point -> int list

#### Quiz 7: What is the type of shift?

```
type point = {x:int; y:int}
let shift { x=px; y=py } =
   {x=px+1; y=py+1};;
```

- A. point -> bool list
- B. int list -> int list
- C. point -> point
- D. point -> int list